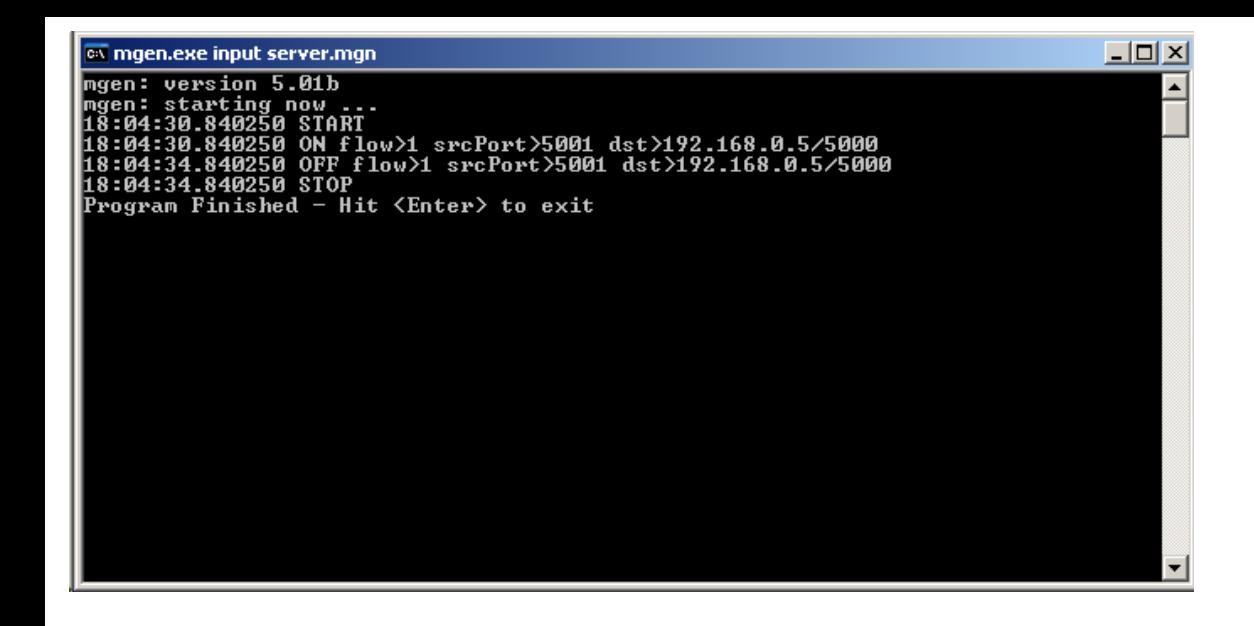

Start of the mgen server

*0.0 ON 1 UDP SRC 5001 DST 192.168.0.5/5000 PERIODIC [100.0 1250] COUNT 200 QUEUE -1*

## Mgen command used in the test

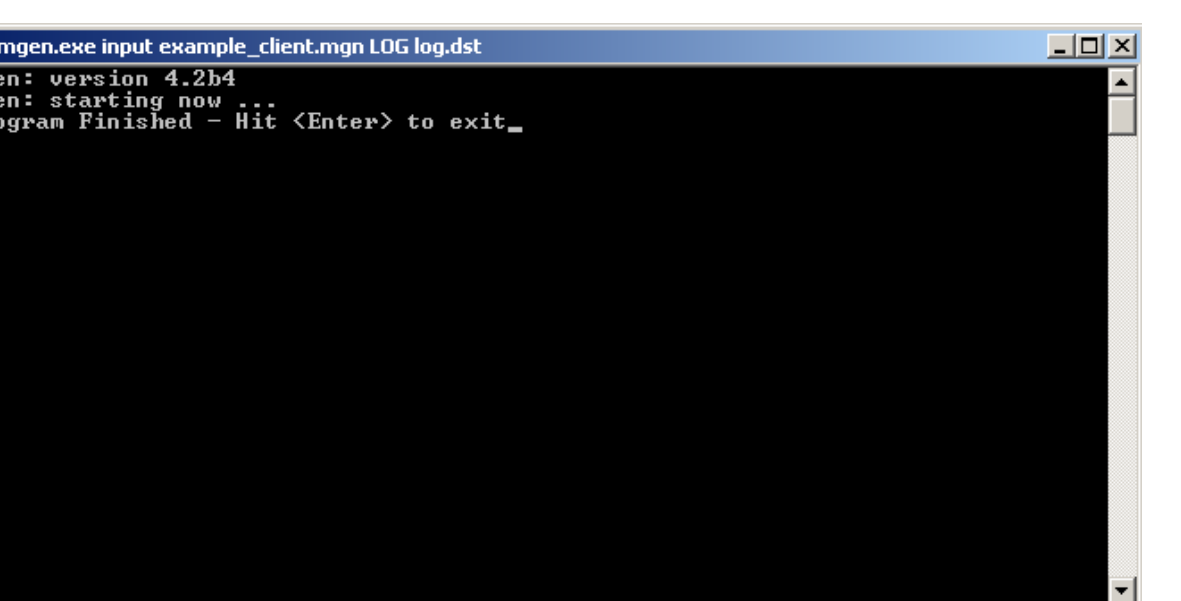

Start of the mgen client